## Khams-TIBETISCH<sup>1</sup>

## **ཁམས་སྐད་ – Khams-skad**

## **<sup>བ</sup> ོད་སྐད་དབུ་ཅན་** *– Bod-skad dbu-can*

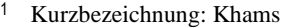

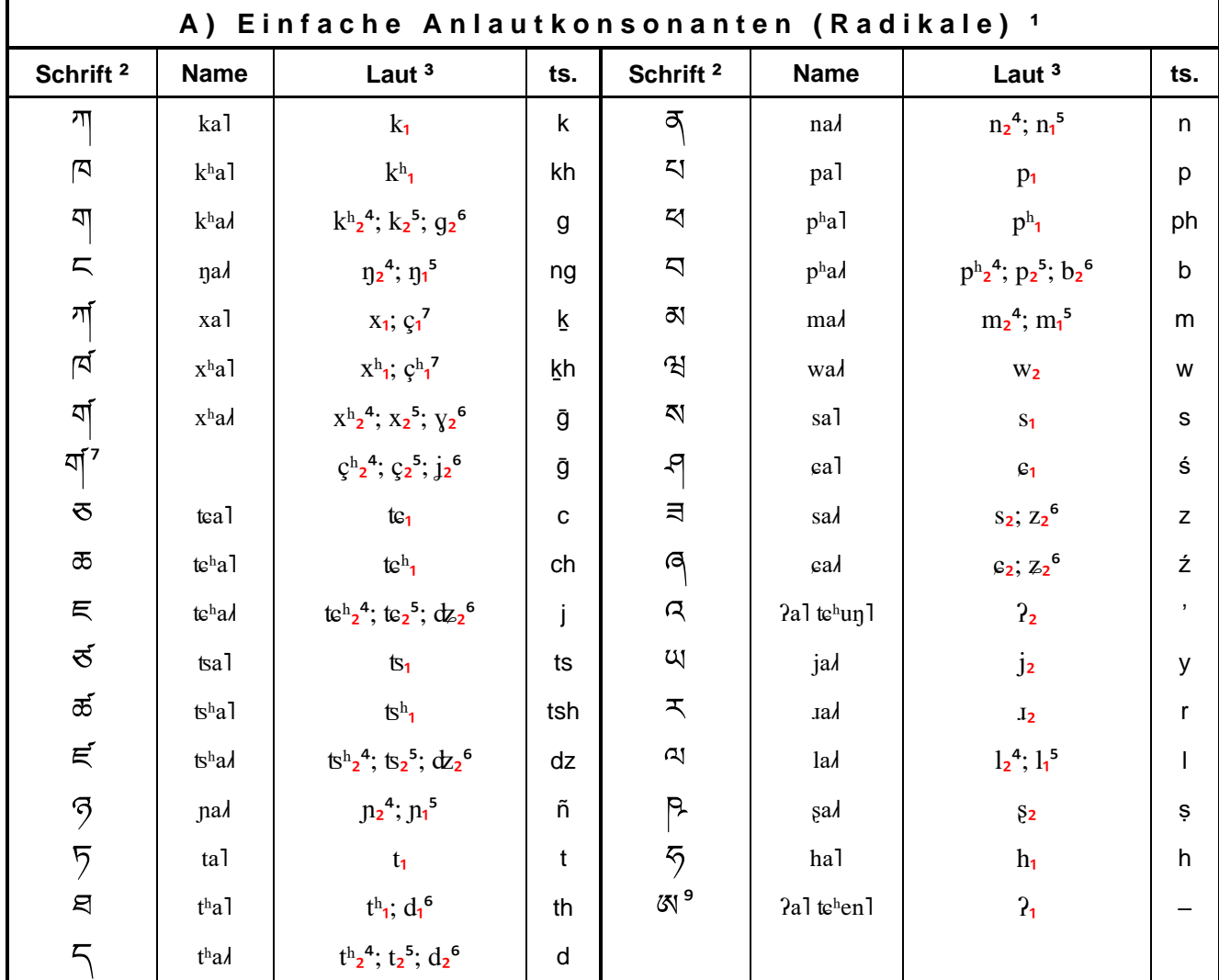

1 siehe unten Anmerkung 5<br> $\frac{2}{5}$  siehe unten Anmerkung 6

siehe unten Anmerkung 6

<sup>3</sup> siehe unten die Anmerkungen 7 und 8

<sup>4</sup>ohne vorausgehenden Konsonanten sowie mit nachfolgendem /w/

<sup>5</sup>mit vorausgehenden Konsonanten

 $6$  mit vorausgehendem /l, lb, m, ', 'b/

 $7$  vor /e, i; a [ɛ], o [ø]/

<sup>8</sup>Vokalträger im Wort- und Silbenanlaut

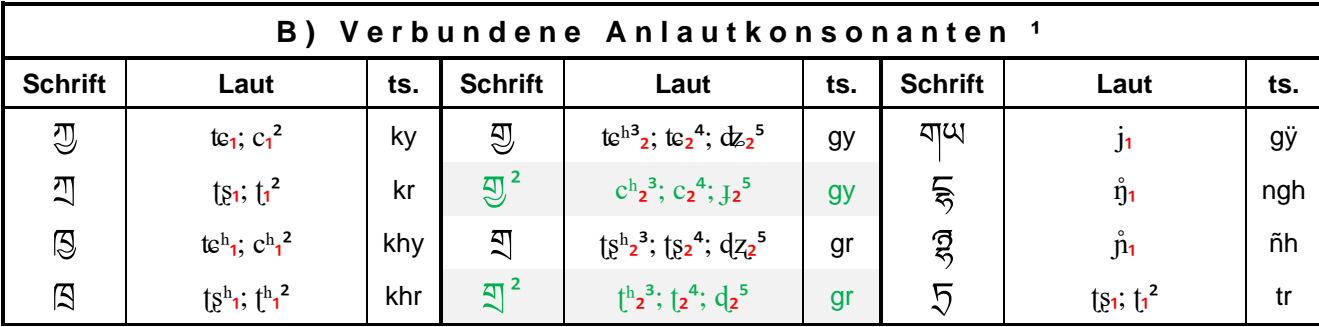

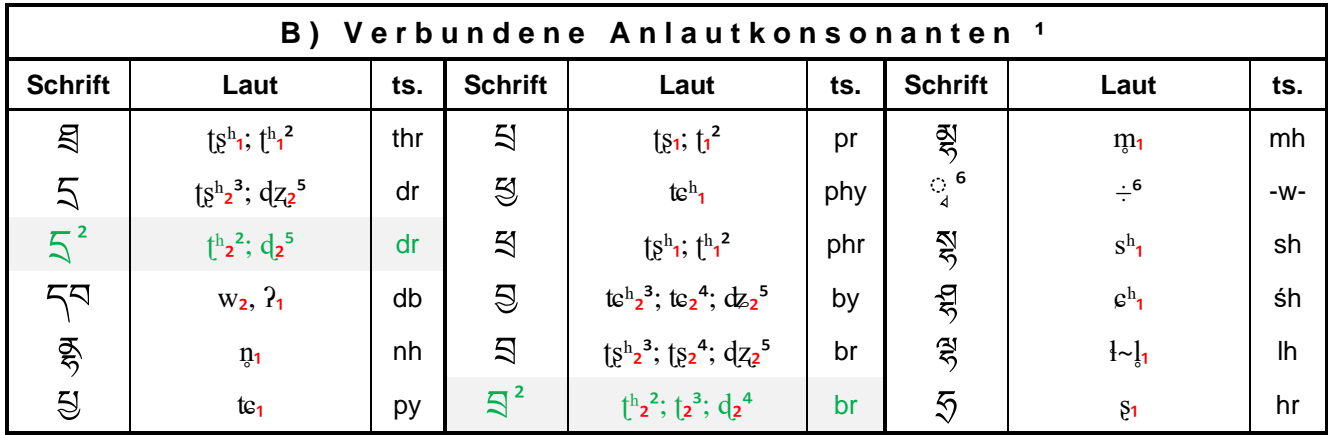

<sup>1</sup> siehe unten Anmerkung 9

<sup>2</sup> im dGudzong-Dialekt

<sup>3</sup> ohne vorausgehende Konsonanten sowie mit nachfolgendem /w/

4 mit vorausgehenden Konsonanten

 $5$  mit vorausgehendem /l, lb, m, ', 'b/

 $6$  diakritisches /w/, siehe dazu unten bei Anmerkung 9

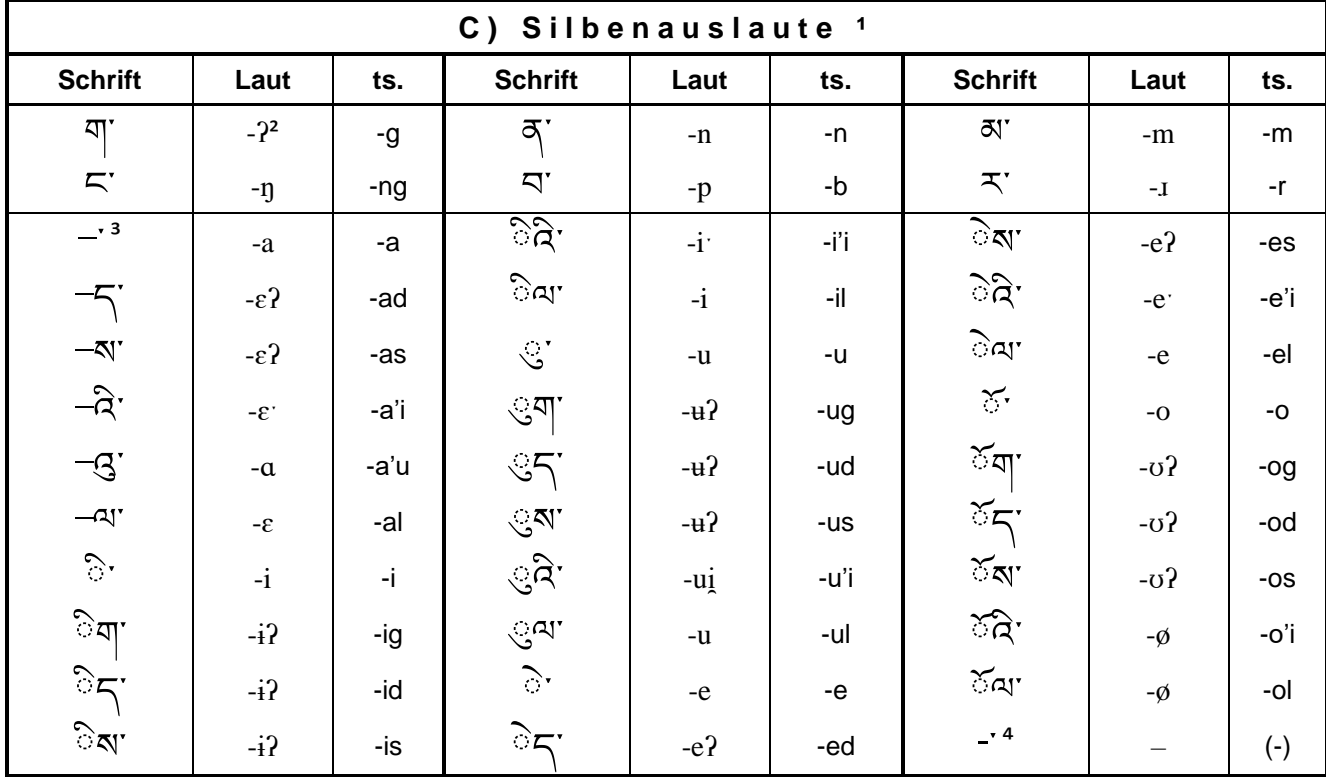

<sup>1</sup> siehe unten Anmerkung 10

 $3$  siehe unten Anmerkung 6

 $2$  nur in Verbindung mit /a, e/

4 Silbenendzeichen "tsheg"

Anmerkungen:

- 1. Klassifikation: Sino-tibetische Sprachen > Tibeto-Birmanisch > West-Tibetobirmanisch > Kanauri-Bodisch > Bodisch > Zentral-Bodisch (Tibetanisch) > *Kern-Tibetanisch >* Zentral-Tibetanisch > Kham-Hor.
- 2. Status: Khams-Tibetisch hat als nur regionale Umgangssprache neben dem als Amtssprache fungierenden Lhasa-Tibetischen keinen ofiziellen Status.
- 3. Verwendung: Die tibetische Schrift ist die offizielle Schreibweise für das Khams-Tibetische.
- 4. Schreibweise: Die tibetische Schrift verläuft von links nach rechts.

Das gesprochene Khams-Tibetische weicht jedoch erheblich von der (weitgehend traditionell) geschriebenen Sprache ab.

5. Die obige Tabelle A) gibt die silbenprägenden Konsonanten (sog. "Radikale") und deren Aussprache wieder. Die Konsonanten stehen im Silbenanlaut unmittelbar vor den jeweiligen Silbenvokalen. Nach ihnen richtet sich auch die lexikalische Ordnung.

Bei Konsonantenverbindungen (sog. "cluster") am Silbenanfang sind die den Radikalen vorangestellten

Konsonanten grundsätzlich stumm. Sie dienen oft nur zur Entaspiration ("Stimmhaftigkeit") der Konsonantenzeichen /g, j, d, b, dz, z/ unter Änderung des Tonhöhen-Registers (siehe unten) oder aber zur Unterscheidung von Homophonen.

Die Anlautkonsonanten stehen allein oder mit anderen am Anfang einer Silbe. Geht den sog. "Radikalen" ein /l, r, s/ voraus, so werden die Zeichen untereinander geschrieben, meistens auch bei einem /l/ (als Radikal) mit vorausgehenden Konsonanten. Im Übrigen werden die Zeichen nebeneinandergesetzt.

In der Transkription werden diese stummen vorangestellten Konsonanten bei Großschreibung des Radikals oft mit einem Kleinbuchstaben geschrieben.

Zu den Verbindungen mit nachfolgendem /-h, -r, -w, -y/ siehe die Tabelle B).

- 6. Allen Konsonantenzeichen haftet im Silbenanlaut soweit sie nicht mit einem diakritischen Vokalzeichen versehen sind – (als inkorporiert) jeweils ein einfaches /a/ an.
- 7. Das Khams-Tibetische ist wie das Lhasa-Tibetische weitgehend eine Tonsprache. Die nach den Konsonantenlauten tief gesetzte Zahl gibt das Tonhöhen-Register der Silbe an:

 $-$ a)  $<sub>1</sub>$  = hoch (in einer phonetischen Transkription gekennzeichnet mit einem Akut / $\gamma$ ),</sub>

– b)  $<sub>2</sub>$  = tief (in einer phonetischen Transkription gekennzeichnet mit einem Gravis  $\int$ ).</sub>

Der Grundton des "hoch"-Registers ist eben [-1], der des "tief"-Registers tief [-J] bzw. tief-steigend [- $\lambda$ ].

In mehrsilbigen Wörtern ist der Ton nur für die erste Silbe bedeutend.

- 8. Die unaspirierten Plosivlaute und Affrikaten werden zwischen Vokalen stimmhaft gesprochen (z.B.: /-k-/ >  $[-a-1]$ .
- 9. Folgt den Anlautkonsonanten ein /r, w, y/, so werden dafür diakritische Zeichen benutzt. In Verbindung mit den nachgestellten Konsonanten /r, y/ tritt in der Regel eine Ausspracheänderung ein, andernfalls bleibt /r/ stumm. Ein /w/ bleibt grundsätzlich immer stumm.
- 10. Einzelkonsonanten ohne oder mit einem nachfolgenden /-s/ am Silbenende führen teilweise zu einer Änderung der Aussprache des Silbenvokals.
- 11. Treffen in Silbenverbindungen zwei gleichlautende Konsonantenlaute aufeinander, so werden sie nicht gelängt. Die vorausgehende Silbe gilt für die Lautung des Silbenvokals gleichwohl als geschlossen.
- 12. Verwendete Schriftart (Font): "Noto Sans Tibetan" (Titel), "Microsoft Himalaya" (Tabellen).

## Quellen:

- ① Wikipedia The Free Encyclopedia; [https://en.wikipedia.org/wiki/Khams\\_Tibetan;](https://en.wikipedia.org/wiki/Khams_Tibetan) 2021
- ② Glottolog[: http://glottolog.org/resource/languoid/id/kham1282;](http://glottolog.org/resource/languoid/id/kham1282) 2021
- ③ Ethnologue Languages of the World; 17th Edition (2014) by M. Paul Lewis, Gary F. Simons, and Charles D. Fennig; <http://www.ethnologue.com/language/khg>

Zum Tibetischen allgemein:

- ④ Simon Ager, Omniglot a guide to written languages[; https://www.omniglot.com/writing/tibetan.htm;](https://www.omniglot.com/writing/tibetan.htm) 2021
- ⑤ Wikipedia Die freie Enzyklopädie; [https://de.wikipedia.org/wiki/Tibetische\\_Sprache;](https://de.wikipedia.org/wiki/Tibetische_Sprache) 2021

Zur tibetischen Schrift außerdem:

- ⑥ Wikipedia Die freie Enzyklopädie; [https://de.wikipedia.org/wiki/Tibetische\\_Schrift;](https://de.wikipedia.org/wiki/Tibetische_Schrift) 2021
- ⑦ Wikipedia The Free Encyclopedia; [https://en.wikipedia.org/wiki/Tibetan\\_script;](https://en.wikipedia.org/wiki/Tibetan_script) 2021
- ⑧ Unicode test page and transliteration; [https://www.geonames.de/alphtz.html;](https://www.geonames.de/alphtz.html) 2020
- ⑨ Peter T. Daniels and William Bright, The World's Writing Systems; New York/Oxford 1996

⑩ Carl Faulmann, Das Buch der Schrift, enthaltend die Schriftzeichen und Alphabete aller Zeiten und aller Völker des Erdkreises; (neu verlegt) Nördlingen 1985

- ⑪ Hans Jensen, Die Schrift in Vergangenheit und Gegenwart (Reprint 3. Auflage); Berlin 1969
- ⑫ Carl Faulmann, Illustrierte Geschichte der Schrift Entstehung der Schrift, der Sprache und der Zahlen sowie der Schriftsysteme aller Völker der Erde; (neu verlegt) Augsburg 1990